- 13 ISBN 9787500227007
- 10 ISBN 7500227000

出版时间:2008-10

页数:371

版权说明:本站所提供下载的PDF图书仅提供预览和简介以及在线试读,请支持正版图书。

www.tushu000.com

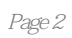

Windows<br>"Windows Windows XP  $\frac{a}{\sqrt{a}}$ windows "All and the set of the set of the set of the set of the set of the set of the set of the set of the set of the set of the set of the set of the set of the set of the set of the set of the set of the set of the set windows windows Office 2003 Word Word 2003

第八节 关闭文档第九节 打开文档……第三篇 网络应用与常用设备及软件

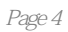

本站所提供下载的PDF图书仅提供预览和简介,请支持正版图书。

:www.tushu000.com